## **Web Audio Evaluation Tool - Support #1480**

## **Test on Linux and add to instructions**

2015-12-07 03:25 PM - Brecht De Man

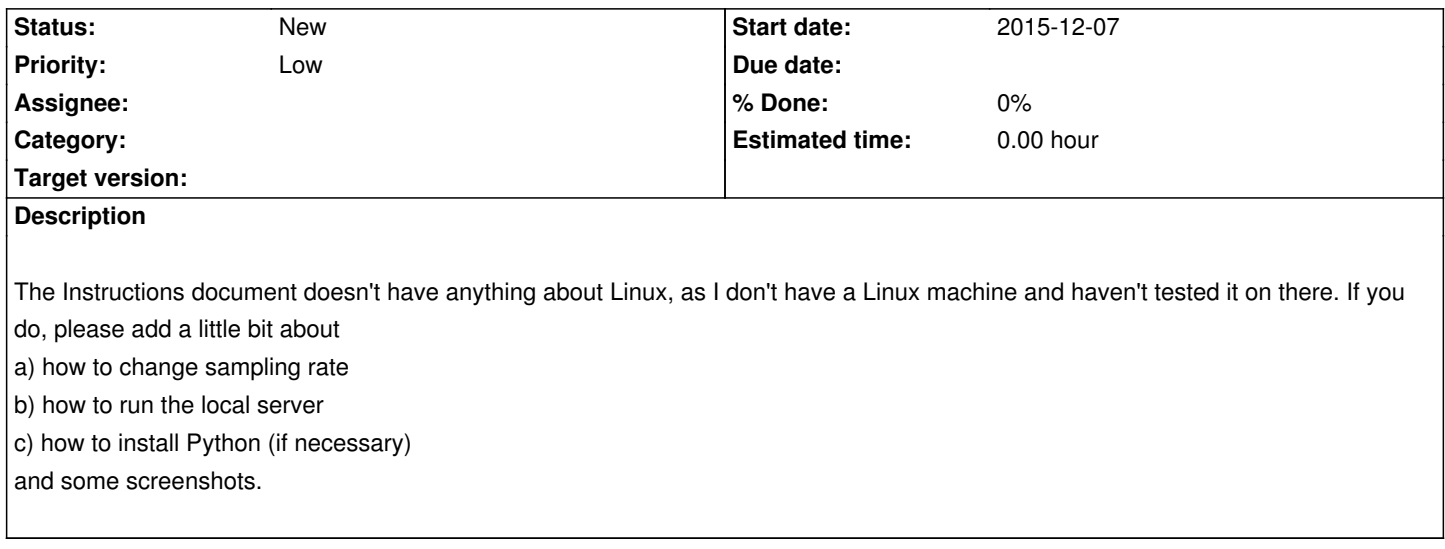